# *Διαδικαστικός Προγραμματισμός*

Βασίλης Παλιουράς [paliuras@ece.upatras.gr](mailto:paliuras@ece.upatras.gr)

```
Διαχείριση με 
                                                                συναρτήσεις
#include <stdio.h>
#include <stdlib.h>
#include <string.h>
#include "mytypes.h"
Listelement_ptr createnewelement(char *, int);
Listelement ptr findelementbyname(List, char []);
void reportlist( List const);
void addtolist(List *, Listelement_ptr);
int deleteelement(List *, Listelement_ptr);
int main(void) {
          /* Initialize */
          Listelement ptr iterator=NULL, element ptr, previous ptr;
          List nameslist = NULL;
          char name[50];
          /* create elements and put them to list*/
          element ptr = createnewelement("Ntina", 10);
          addtolist (&nameslist, element_ptr);
          element ptr = createnewelement("Giannis", 5);
          addtolist( &nameslist, element_ptr);
          element ptr = createnewelement("Maria", 7);
          addtolist( &nameslist, element_ptr);
          reportlist(nameslist);
          /* find, delete, report */
          do {
             printf("name: ");
             scanf("%s", name);
             element ptr = findelementbyname(nameslist, name);
             if (element ptr) {
                        printf("found it. data: %d\n", element_ptr->age);
                        if (deleteelement(&nameslist, element_ptr) == 0)
                                           printf("...deleted.\n");
                        reportlist(nameslist);
                     }
          } while (nameslist!=NULL) ;
 return 0;
```

```
2
```

```
Listelement_ptr findelementbyname(List mylist, char name[]) {
         Listelement_ptr iterator;
         for (iterator = mylist; iterator != NULL; iterator = iterator -> next) {
                  if (strcmp(iterator->name, name)==0 ) return iterator;
         }
         return NULL;
};
```
### Λίστα ως παράμετρος με αναφορά

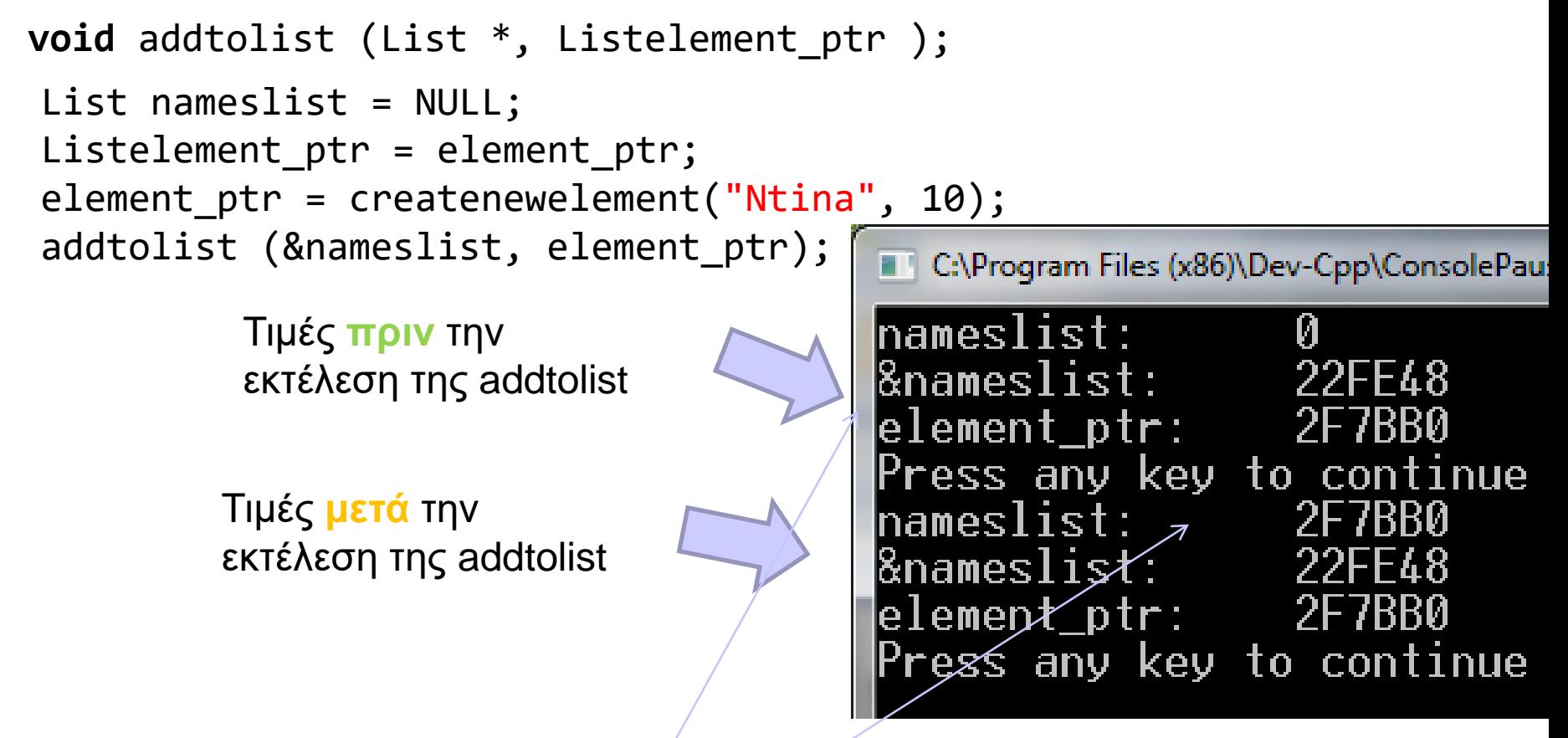

- Η nameslist αποθηκεύεται στη θέση 22FE48.
- Η τιμή της nameslist αλλάζει μετά την κλήση της addtolist. (όχι η θέση της!)
- Τύπος της nameslist: List Τύπος της θέσης της: List \*

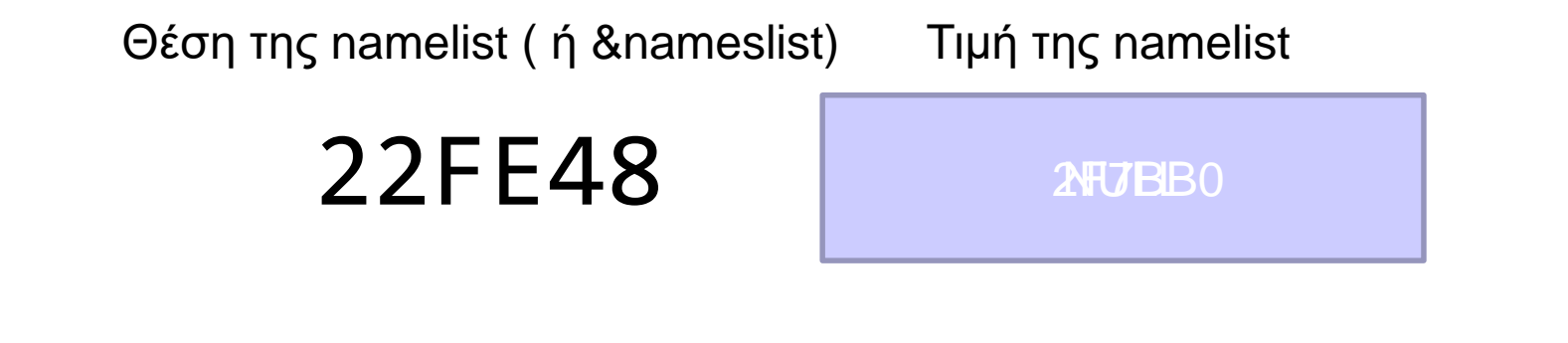

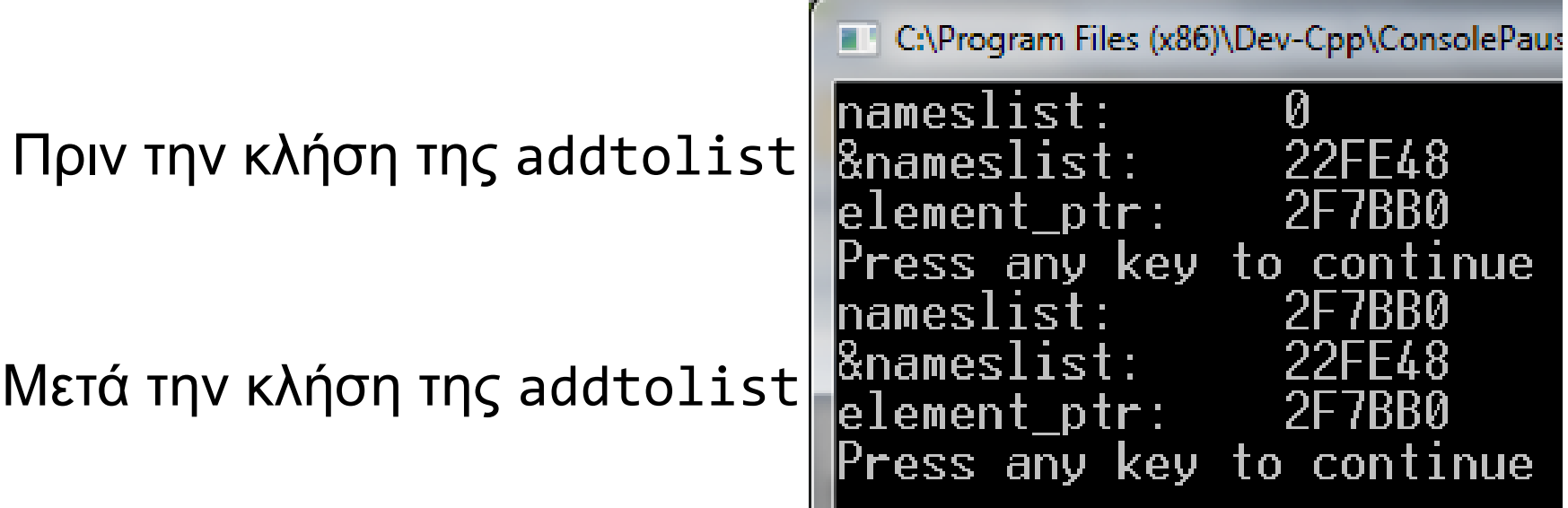

### Διαγραφή στοιχείου

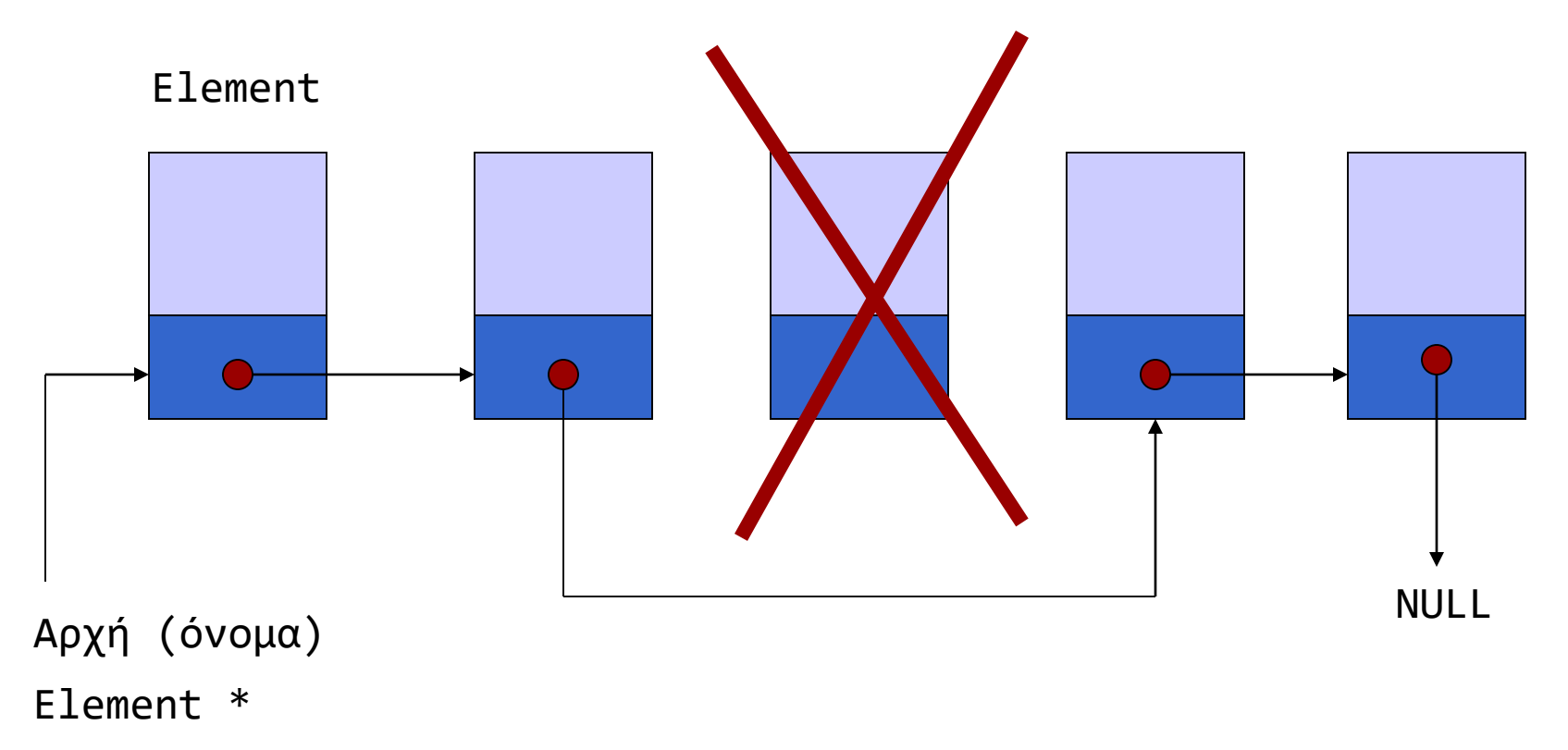

Τι γίνεται με τη μνήμη την οποία το στοιχείο καταλάμβανε;

```
Διαγραφή με πρόβλεψη το στοιχείο να 
                                                       μην υπάρχει στη λίστα
#include <stdio.h>
#include <stdlib.h>
#include "mytypes.h"
int deleteelement(List *alist, Listelement ptr todelete ptr) {
Listelement ptr iterator = *alist;if (to delete_ptr == NULL || *alist == NULL)return -1 ;
if (todelete ptr == *ality) {
  *alist = todelete ptr->next ;
   free(todelete ptr);
   }
else {
   for(; iterator != NULL && iterator->next != todelete_ptr ; 
                                     iterator = iterator->next) ;
   if (iterator!=NULL) {
         iterator->next = todelete ptr->next;
        free(todelete ptr); }
   else {
        printf("element not in list");
         return -1;
         }
     }
 return 0;
}
          Όσο δείχνεις σε στοιχείο της λίστας (iterator!=NULL) ΚΑΙ 
          το επόμενο στοιχείο δεν είναι το προς διαγραφή 
          (iterator->next != todelete_ptr), πήγαινε στο επόμενο στοιχείο
                                               Αν μετά το βρόχο το iterator
                                               δείχνει σε στοιχείο (!=NULL), αυτό 
                                               είναι το ακριβώς προηγούμενο από 
                                               το προς διαγραφή.
```

```
Διαγραφή με πρόβλεψη το 
#include <stdio.h><br>
#include <stdlib.h> στοιχείο να μην υπάρχει στη λίστα
#include <stdlib.h>
#include "mytypes.h"
int deleteelement(List *alist, Listelement ptr todelete ptr) {
Listelement ptr iterator = *alist;if (todelete ptr == NULL || *alist == NULL)return -1 ;
if (todelete ptr == *alist) { /* if required, delete first element*/
  *alist = todelete ptr->next ;
   free(todelete_ptr);
   }
else { /* find the element before the one to be deleted or
         continue until no more elements in list */
   for(; iterator != NULL && iterator->next != todelete_ptr ; 
                                     iterator = iterator->next) ;
   if (iterator!=NULL) {
         iterator->next = todelete ptr->next;
        free(todelete_ptr);}
   else {
        printf("element not in list");
        return -1;
         }
     }
 return 0;
}
                                       Πρώτα χρησιμοποιώ το todelete_ptr
                                       Μετά αποδεσμεύεται με free
                            Τι θα γίνει αν γράψουμε 
                             iterator->next!=todelete_ptr && iterator !=NULL
                            αντί για
                             iterator!=NULL && iterator->next!=todelete_ptr
```
Χρήσιμα σημεία σε συναρτήσεις επεξεργασίας διασυνδεδεμένης λίστας (linked list)

- Η διασυνδεδεμένη λίστα ως παράμετρος
	- Αναφερόμαστε σε λίστα με τη διεύθυνση του πρώτου στοιχείου
	- Μερικές συναρτήσεις είναι δυνατό να αλλάξουν τη διεύθυνση του πρώτου στοιχείου (προσθέτουν, διαγράφουν, …)
	- Άλλες δεν αλλάζουν (εκτύπωση, καταμέτρηση, αναζήτηση…)
- Πρώτα χρησιμοποιώ τα στοιχεία, μετά διαγράφω
- Βρίσκω και καλύπτω ειδικές περιπτώσεις
	- Ενδεικτικά: άδεια λίστα, πρώτο στοιχείο, κενό στοιχείο ως είσοδος

# Άλλο Παράδειγμα

- Παραγωγή ψευδοτυχαίων αριθμών και καταχώρηση σε απλά διασυνδεδεμένη λίστα της πληροφορίας
- Ζητείται στη λίστα αυτή κάθε αριθμός να καταχωρείται μόνο μία φορά.
	- ποιοι αριθμοί εμφανίστηκαν και
	- πόσες φορές ο καθένας.

```
#include <stdio.h>
#include <stdlib.h>
struct node {
           int num;
           int occur;
           struct node * next;
} ;
typedef struct node Node;
typedef Node * List;
Node *create(int num);
void report(List lst);
List update(List lst, int n);
 int main(void) {
            int s ;
            int i;
            List mylst = NULL; 
            for (i = 0; i < 10; i++) {
                       s = ((double) rand() / RAND_MAX ) * 5;
                       printf("before: %p ", (void *) mylst);
                       mylst = update(mylst, s);printf("after: %p\n", (void *) mylst);
            }
            report(mylst);
            return EXIT_SUCCESS ;
 }
```
### Συνάρτηση update χωρίς by-reference

```
List update (List mylst, int n) {
            List temp_list = mylst;
           Node * iter;
            if (mylst == NULL) {
                       temp list = create(n);return temp_list;
            }
            for (iter = temp_list; 
                                    iter->next != NULL; 
                                                iter = iter \rightarrow next) {
                                                            if (iter \rightarrow num == n) {
                                                                        (iter -> occur)++;return temp_list;
                                                                        }
                                                            }
            if (iter-{}>num==n) { (iter-{}>occur)++};return temp_list;
                                    }
            iter\text{-}next = create(n);return temp_list;
}
```

```
Node * create (int n) {
             Node * tmp;
             tmp = malloc( sizeof (Node));
             tmp \rightarrow num = n;tmp \rightarrow occur = 1;tmp \rightarrow next = NULL;return tmp;
 }
void report(List lst) {
            Node * iter;
            for (iter = 1st; iter != NULL; iter = iter -> next){
                        printf("%d (%d):", iter->num, iter->occur);
            }
            return;
}
```
#### Aυτοαναφορική (self-referential) δομή

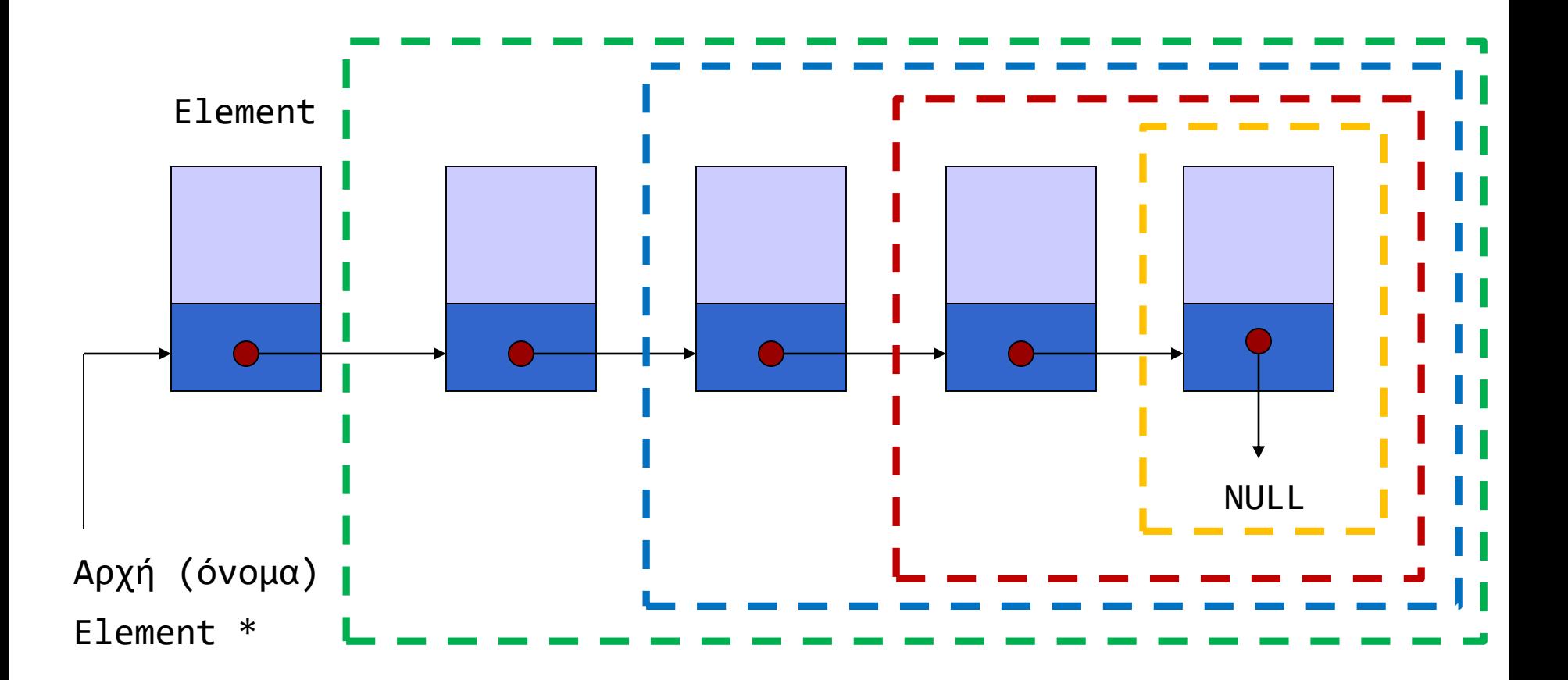

Ένας κόμβος δείχνει σε κόμβο ίδιου τύπου (ή NULL)

14 Άλλη ανάγνωση: Κάθε κόμβος δείχνει σε μικρότερη λίστα (ή NULL)

#### Αναδρομική αναζήτηση σε λίστα

```
#include <string.h>
#include "mytypes.h"
Listelement ptr recfind(List alist, char name[]) {
if (alist == NULL) 
   return NULL;
else
       if (!strcmp(alist->name, name))
          return alist;
       else
          return recfind(alist->next, name);
}
```
#### Απλοποίηση κώδικα

 Αξιοποίηση αυτοαναφορικής δομής Αναδρομική διαχείριση λίστας

```
struct node {
       int value ;
       struct node * next;
}; 
typedef struct node Node;
typedef struct node * Node_ptr;
typedef struct node * List;
```

```
Node_ptr createnode(int a);
void report(List lst) ;
void append ( List * list_ptr, Node_ptr node_ref);
```

```
#include <stdio.h>
#include <stdlib.h>
#include "mylst.h"
#define N 10
int main(void ) {
        int i ;
        int temp ; 
        List mylst = NULL;
        Node_ptr node_ref;
        srand(\theta);
        for (i=0; i<N; i++) {
                 temp = rand() % 10 ;node_ref = createnode(temp);
                 append( &mylst, node_ref) ;
        }
        report(mylst);
        return EXIT_SUCCESS;
}
```

```
#include <stdio.h>
#include <stdlib.h>
#include "mylst.h"
Node_ptr createnode(int a) {
       Node_ptr new_node_ptr;
       new_node_ptr = malloc( sizeof (Node) ) ; 
       new_node_ptr -> value = a;
       new node ptr -> next = NULL;
       return new_node_ptr;
```
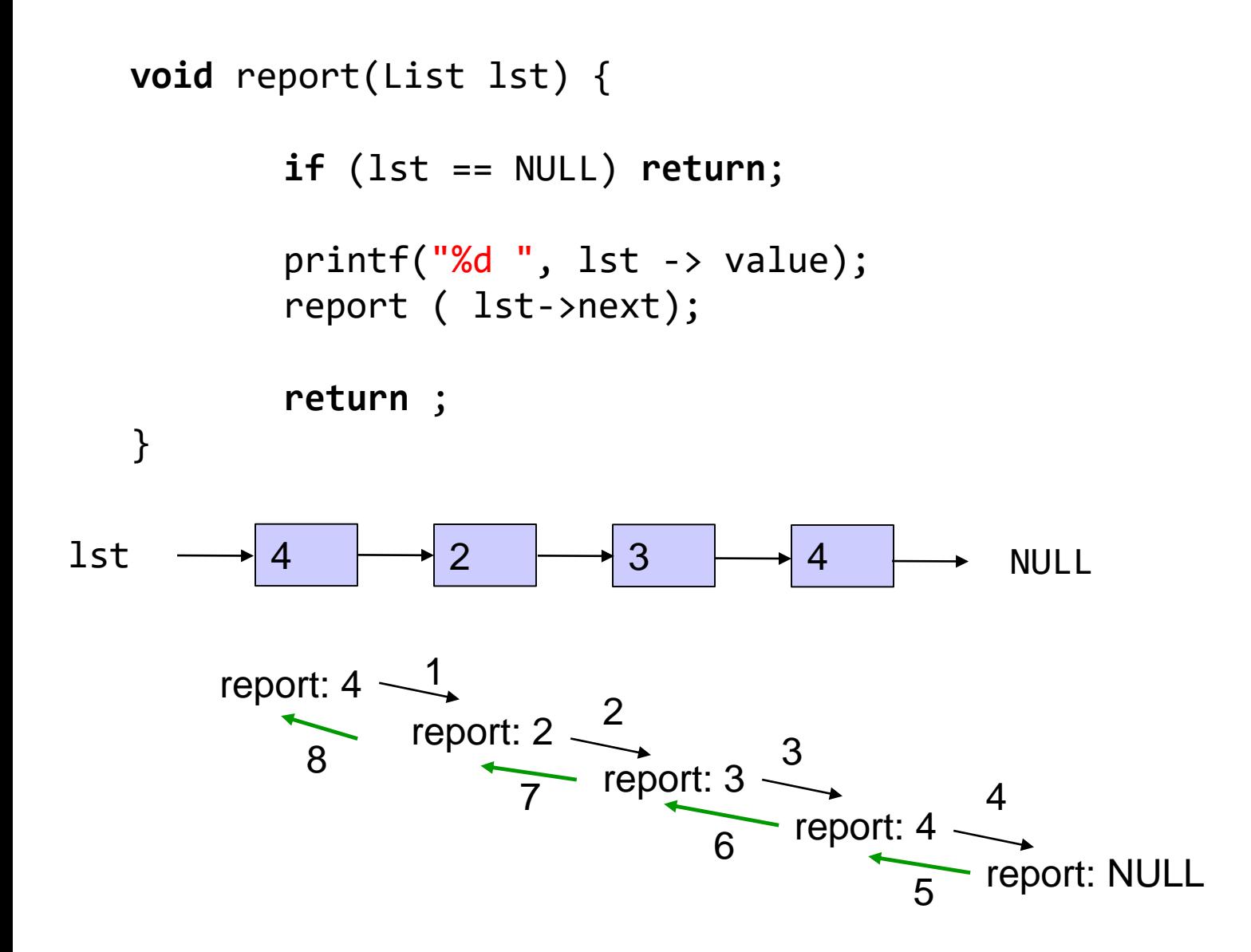

Να θυμηθούμε το stack, recursion depth limits

```
void append ( List * list_ptr, Node_ptr node_ref) {
```

```
if ( *list_ptr == NULL) { 
                  *list__ptr = node__ref;return ;
           };
           append( &( (*list_ptr)->next ), node_ref ); 
          return ;
   }
value
*list_ptr
              next
                         (*list_ptr)->next είναι lvalue
                         Βρίσκεται στη διεύθυνση &((*list_ptr)->next)
```
# *Αναδρομικές υλοποιήσεις*

#### Υπολογισμός Παραγοντικού

$$
3! = 1 \times 2 \times 3 = 6
$$

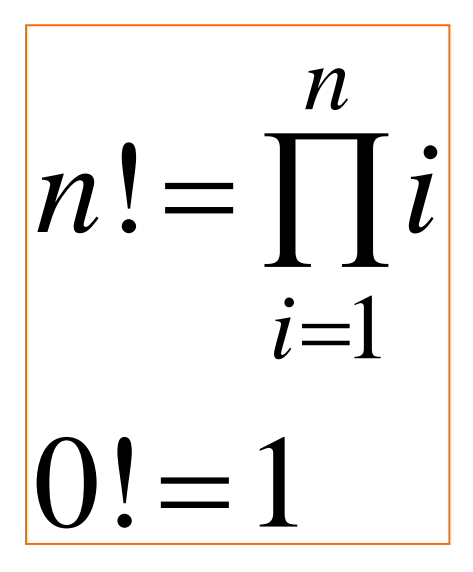

$$
n! = n(n-1)!
$$
  
0! = 1

αναδρομικός τύπος

```
24
                                      Αναδρομικότητα 
                                      στη C
#include <stdio.h>
int f(int);
int main ( void ) {
      int a = 3; 
      printf ("%d\n', f(a));return 0;
      }
int f(int n) {
      int temp;
      if (n==0) 
            temp = 1;
      else
            temp = n * f(n - 1);return temp;
      }
                                        Η συνάρτηση f( ) 
                                        καλεί τον εαυτό της 
                                        στον ορισμό της.
                                       Χρειάζεται συνθήκη 
                                       τερματισμού.
```
#### Λύση χωρίς αναδρομικότητα

```
int f(int n) {
  int temp = 1 , i;
  for (i=1;i<=n;i++) 
             temp *= i;return temp;
```
}

**int** f(**int** n) { **int** temp = 1 , i;

```
for(i=1;i<=n;temp*=(i++));
```

```
return temp;
}
```
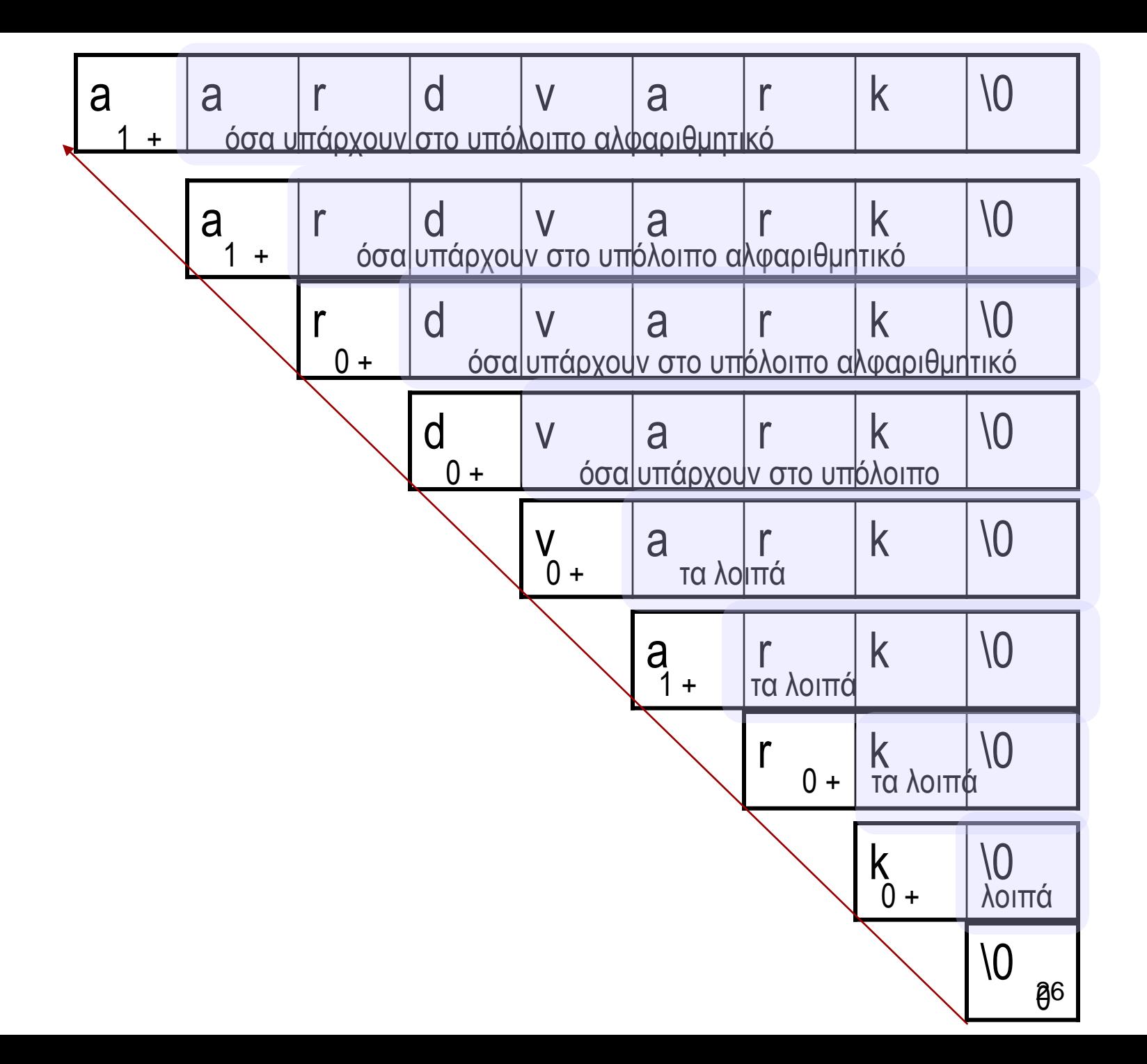

Να γραφεί συνάρτηση που να μετρά το πλήθος εμφανίσεων ενός χαρακτήρα c σε ένα αλφαριθμητικό

# Αν υπάρχει αλφαριθμητικό:

- Ο αριθμός των c στο αλφαριθμητικό είναι
	- αν ο πρώτος χαρακτήρας είναι c, είναι 1 + ο αριθμός των c που υπάρχουν στο υπόλοιπο αλφαριθμητικό
	- αν ο πρώτος χαρακτήρας δεν είναι c, είναι **μόνο** <sup>ο</sup> αριθμός των c που υπάρχουν στο υπόλοιπο αλφαριθμητικό.
- Ποια είναι η συνθήκη τερματισμού;
- Τι σημαίνει υπόλοιπο αλφαριθμητικό;

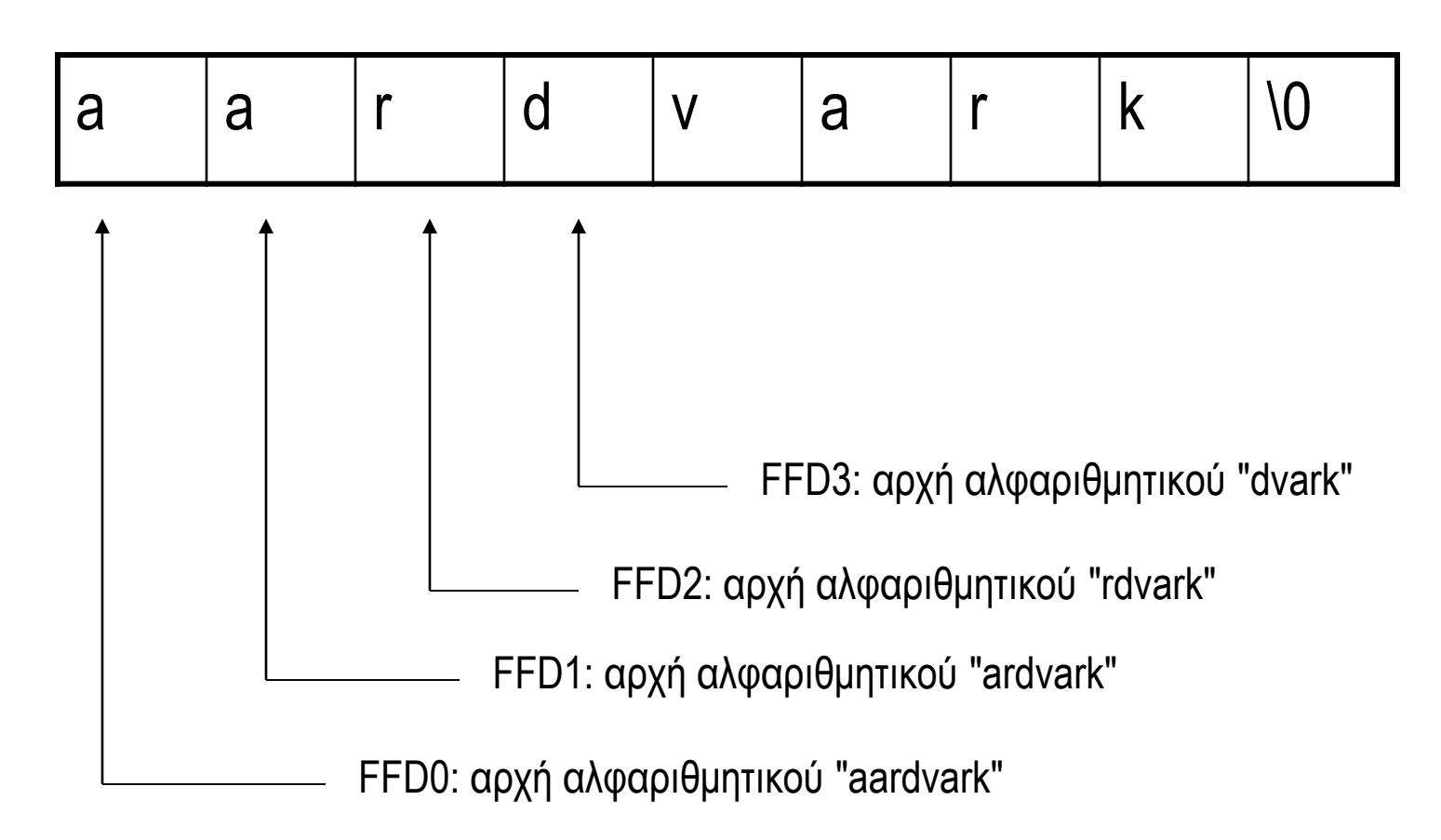

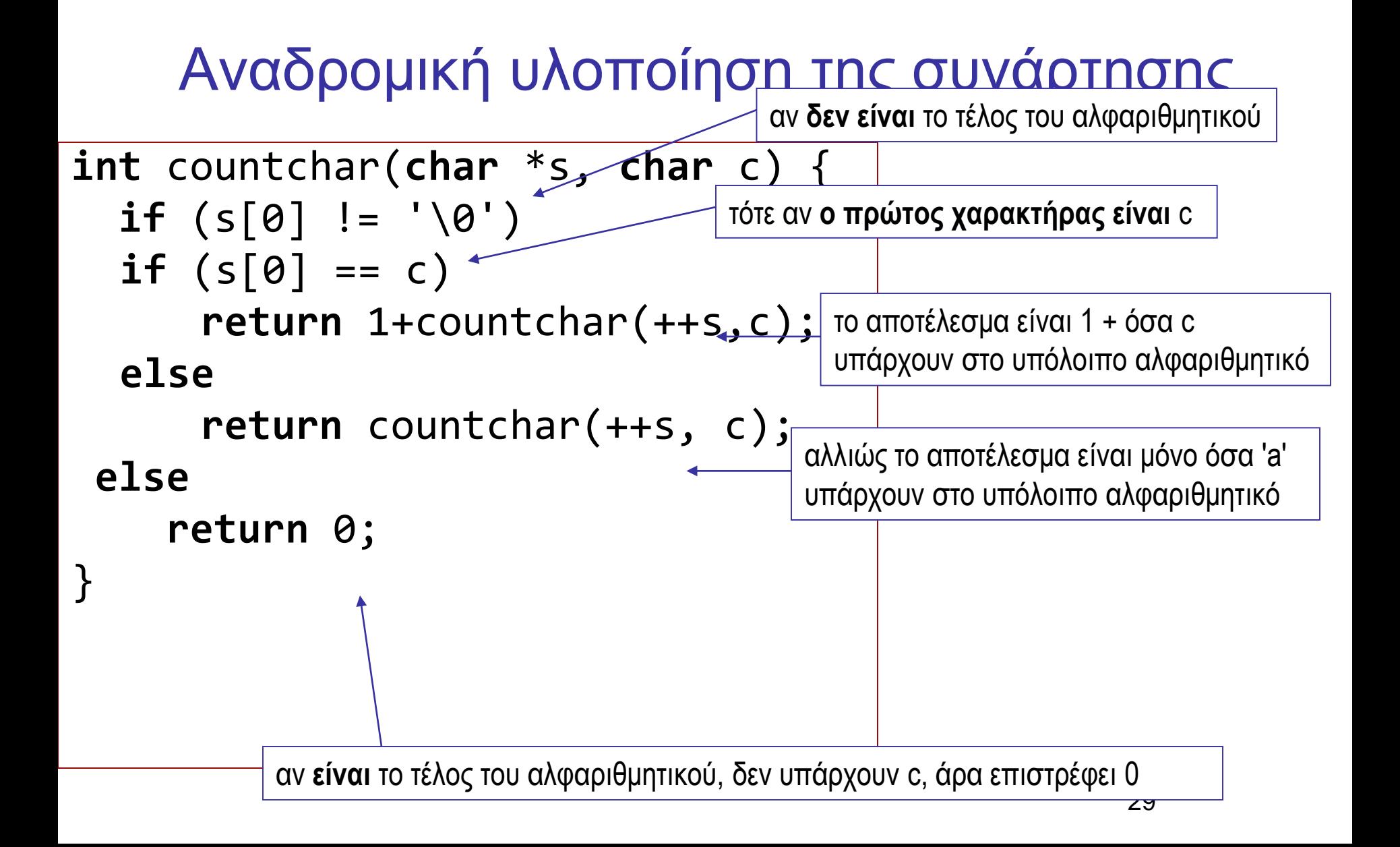

#### Υλοποίηση με τον τελεστή ? :

```
int countchar(char *s, char c) {
if (s[0])
 return(s[0]==c)?1+countchar(++s,c):countchar(++s,c);
else
 return 0;
}
```
Χρήση τελεστή ? : αντί για **if else**

Άλλη ισοδύναμη υλοποίηση (χωρίς εσωτερικό **if else**)

```
int countchar(char *s, char c) {
  if (s[0])
   return ((s[0] == c) + countchar(++s, c)) ;
 else
    return 0;
}
```
Αντικατάσταση του **if else** με τελεστή ? : **int** countchar(**char** \*s, **char** c) { **return** s[0]?(s[0] == c) + countchar(++s,c):0; }

**int** countchar(**char** \*s, **char** c) { **return**  $(*s)$ ?(\*s == c) + countchar(s+1,c):0; }

Είναι αυτό αναδρομή; #include <stdio.h> **int** max(**int**, **int**); **int** main ( ) { **int** a = 1, b = 2 , c= 3, d;  $d = max(a, max(a, b));$ printf("%d", d); **return** 0; }

```
#include <stdio.h>
int findmax(int a[], int size);
int main( ) {
        int data[] = {1,3,7,1,4,3};
        printf("max:%d\n", findmax(data, 6));
        return 0;
}
int findmax(int a[], int size) {
        int b;
        if (size==1) {
                 return a[0];
        }
        b = findmax(a+1, size-1);if (a[0]>b)
                 return a[0];
        else 
                 return b;
```

```
int getmin (int a[], int size) {
       int i , temp;
       temp = a[0];
       for (i=1; i < size; i++) {
              if (temp>a[i]) temp = a[i];}
       return temp;
}
```

```
int getmax (int a[], int size) {
       int i , temp;
       temp = a[0];for (i=1; i < size; i++) {
              if (temp < a[i]) temp = a[i];}
       return temp;
}
```

```
int getmin (int a[], int size) {
int i , temp;
temp = a[0];
```

```
for (i=1; i < size; i++) {
  if (temp>a[i]) temp = a[i];}
```
**return** temp; }

```
int getmax (int a[], int size) {
 int i , temp;
 temp = a[0];
```

```
for (i=1; i < size; i++) {
  if (temp < a[i]) temp = a[i];}
```

```
return temp;
```
Όνομα συνάρτησης ως τιμή

- Οι παρενθέσεις ως τελεστής
	- Δήλωση/πρότυπο συνάρτησης **int** f (**int** );
	- Κλήση συνάρτησης

```
int a ;
```
- $a = f(5)$ ;
- $\bullet$  Το όνομα συνάρτησης μόνο του  $\Rightarrow$ διεύθυνση
- Μπορώ να δηλώσω σχετική **μεταβλητή**

# Δείκτης σε συνάρτηση

```
/* δήλωση δείκτη σε
 * ακέραιο 
 */
int *intptr; 
/* πρότυπο συνάρτησης
 * που επιστρέφει 
 * δείκτη σε ακέραιο 
 */
int *f();
/* δήλωση δείκτη 
 * σε συνάρτηση */
int (*f)() ;
```

```
int function1(void);
int function2(void);
int main ( ) {
  int a = 0;
  int (*f)( );
```

```
/* some code here */
  if (!a)
     f = function1;else
       f= function2;
  (*f)( ;
```

```
return 0;
```

```
#include <stdio.h>
int map (int a[], int size, int (*f)(int, int));
int more(int a, int b);
int less(int a, int b);
int main(void) {
int data[7]= {-1, 2, 1, 0, 5, 7, -3};
printf("max: %2d\n", map(data, 7, more));
printf("max: %2d\n", map(data, 7, less));
return 0;
}
                                                      int less (int a, int b) {
                                                                 return a > b;
                                                      }
                                                      int more (int a, int b) {
                                                                 return a < b;
                                                      }
                                                      int map (int a[], int size, int (*f)(int, int)) {
                                                       int i , temp;
                                                      temp = a[0];
                                                       for (i=1; i < size; i++) 
                                                                 if ( f(temp, a[i]) temp = a[i];
```
**return** temp;

```
Πίνακας Δεικτών σε Συνάρτηση -
Αρχικοποίηση
 #include <stdlib.h>
 #include <stdio.h>
 double one( double );
 double two( double );
 int main (void ) {
        double (*f[2])(double) = {one, two} ;
        double x = 3.47, y;
        int i ;
        do {
               printf("select function:\t");
               scanf("%d", &i);
               y = (*f[i-1])(x);
               printf("result %g\n", y);
        } while (1) ;
        return EXIT_SUCCESS; 
 }
 double one(double x) { return (x + 1.0) ; }
```
**double** two(**double** x ) { **return** (x + 2.0) ; }